# **Sabine ACCO** Formation

### **Durée :**

**1 jour (7 h.)**

### **Les participants et leur prérequis :**

Tout public ayant à utiliser PowerPoint.

### **Notre intervenant :**

Roger Pierre MOURREJEAU spécialiste micro informatique

OSA<sup>®</sup> | Centre

### **L'organisation :**

**Lieu :** A déterminer Occitanie

**Dates :** à déterminer

**Horaires :** 08h30 17h00

## **Coût par participant : 280 € HT (336 € TTC)**

# **LES ATELIERS POWER POINT**

# **LES ATELIERS POWER POINT**

**Ref. SA500**

# **LES OBJECTIFS :**

Acquérir les concepts et connaissances de base de PowerPoint, permettant la réalisation et la présentation de documents commerciaux ou techniques intégrant textes, dessins, graphiques et animations

## **NOTRE CHOIX PEDAGOGIQUE ET LES MODALITES D'EVALUATION:**

- Présenter les outils et méthodes d'utilisation des différentes fonctionnalités de base de POWERPOINT
- Examiner des cas concrets pratiques avec des exercices progressifs liés
- à l'environnement professionnel du stagiaire
- Remise d'un document de cours aide-mémoire
- Evaluation qualitative et quantitative effectuée par les participants en fin de formation

Evaluation qualitative et quantitative effectuée par les participants en fin de formation

# **LE CONTENU DE LA FORMATION :**

- **Le concept PowerPoint**
- **Prise en main de PowerPoint**
- Démarrer PowerPoint,
- Etude de l'écran, des onglets, des outils et de l'aide,
- Le bandeau
- Les différents modes : plan, visuel, trieuse, commentaire, animation.
- Saisir et modifier du texte en mode plan

#### **Créer une présentation**

- Déterminer les éléments standards de la présentation : arrière plan, logo, en-tête et pied de page...
- Créer, mettre en forme et modifier les diapositives grâce au masque de saisie
- Mettre en forme les titres (police, taille, encadrement, positionnement...)
- Saisir le contenu de la présentation
- Choisir la diapositive adaptée

Sabine ACCO FORMATION - Rue Fritz Lauer, ZA LANNOLIER - 11000 CARCASSONNE Tel 04 68 25 00 84 - mail : sabine@accoformation.com

### **Renseignements et inscriptions : Sabine ACCO**

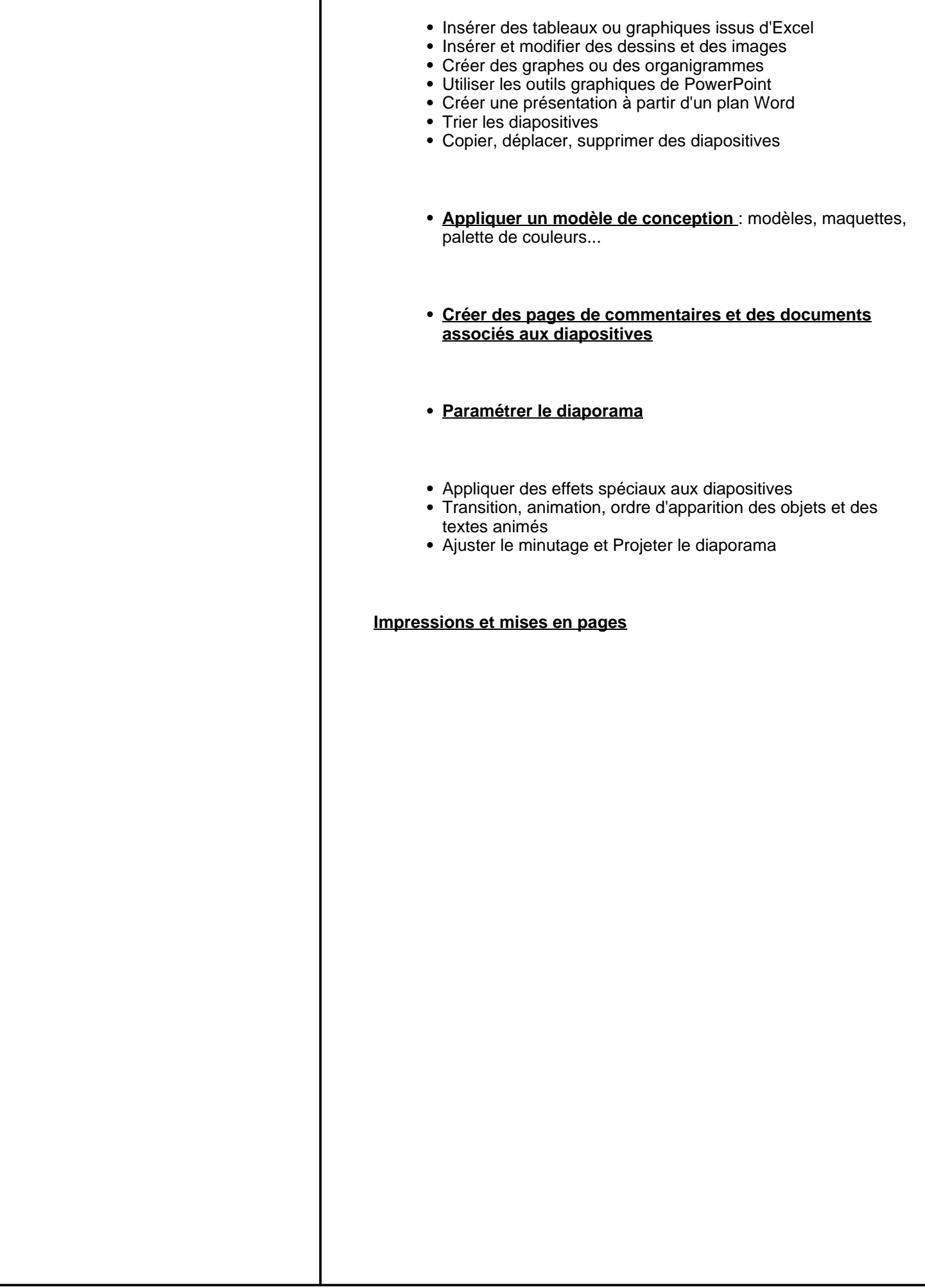

Sabine ACCO FORMATION - Rue Fritz Lauer, ZA LANNOLIER - 11000 CARCASSONNE Tel 04 68 25 00 84 - mail : sabine@accoformation.com